## Android Security & Exploitation

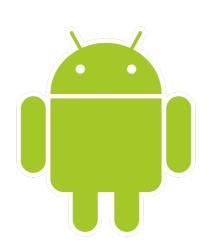

Aditya Gupta (@adi1391)

Founder, Attify (<a href="http://attify.com">http://attify.com</a>)
<a href="mailto:adi@attifv.com">adi@attifv.com</a>

Certifications: <a href="http://securitytube-training.com">http://securitytube-training.com</a>

Pentester Academy: <a href="http://PentesterAcademy.com">http://PentesterAcademy.com</a>

© 2015 - Pentester Academy and Attify

# Hooking using Introspy

- Comes with Introspy-core and Config
- Works on top of MobileSubstrate for Android Written by Jay Freeman (Saurik)
- Could easily set up hooks on interesting functions

# Setting up Introspy

- Install supersu
- Install CydiaSubstrate for Android
- Link using CydiaSubstrate
- Soft reboot
- Install Introspy-Core and Introspy-Config
- Select the APIs to hook in Introspy-Config app on the device

## Analysing logs

- •adb shell
- •cd /data/data/[app-name]/databases/
- •Find introspy.db
- •adb pull [path to introspy.db] appname.db
- Navigate to Introspy-Analyser-Master
- •python introspy.py -p android -o Appname
  appname.db

## Where can you use these

- Debugging apps to know more about them
- Setting breakpoint and hooks at specific methods
- Identifying crypto keys
- Bypassing SSL Pinning
- Bypassing root detection